$\bigsqcup_{n}$ 

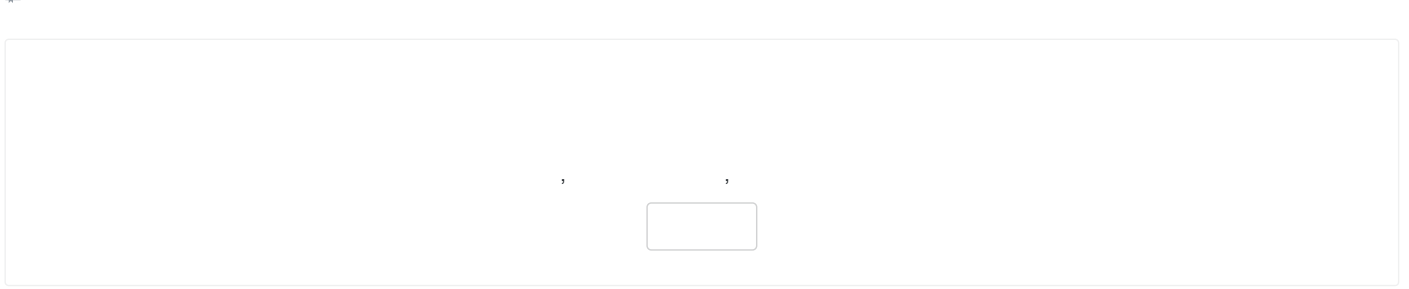

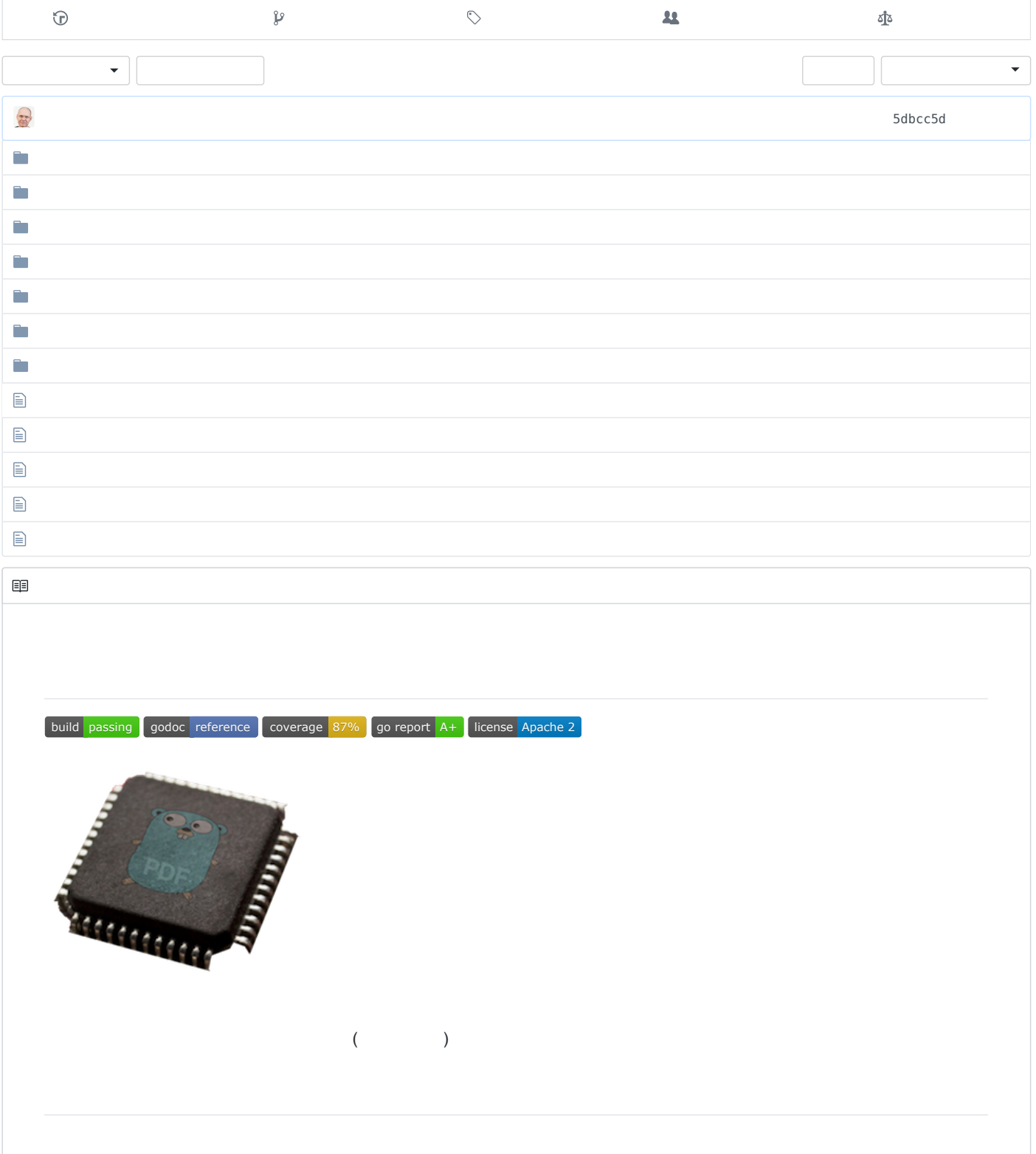

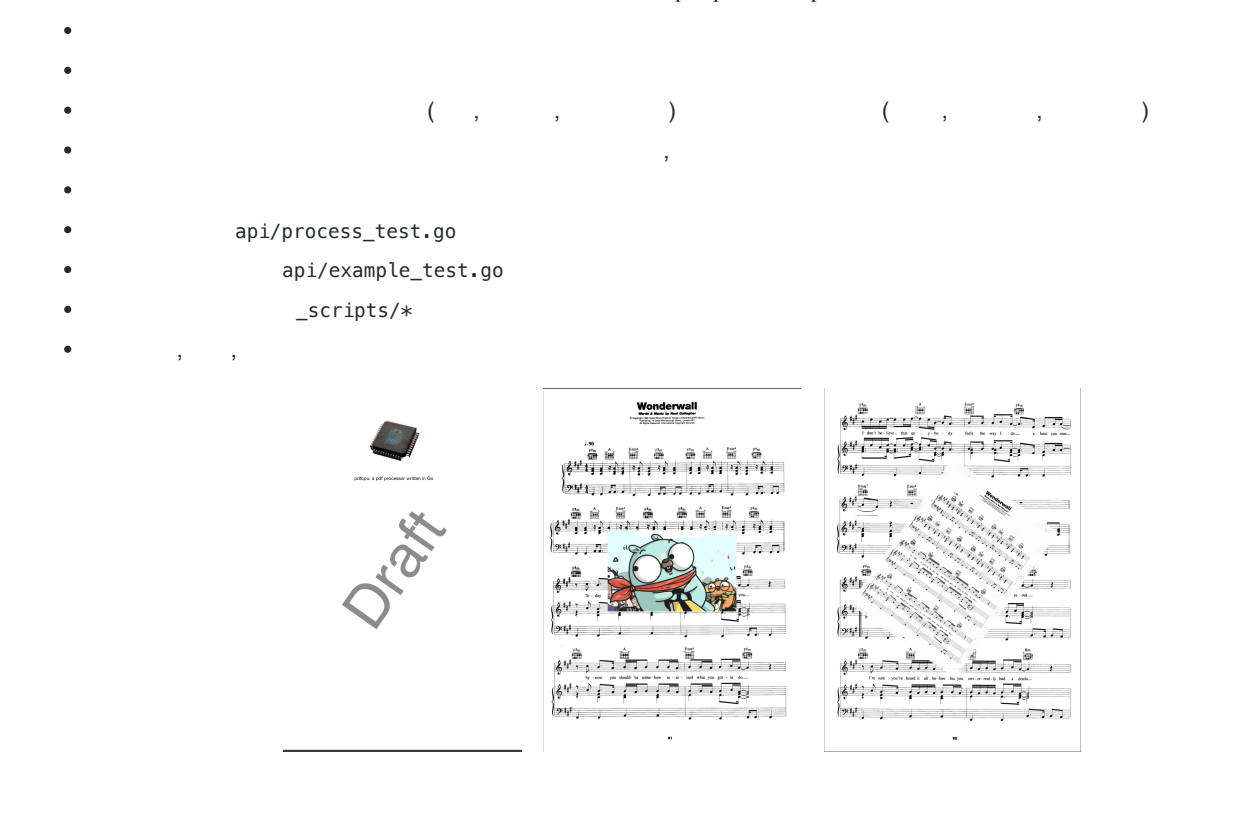

## pdfcpu

, , ,

- $($
- $($
- $($
- $($ , , )
- $($  $($  )
- $($
- $($
- $($
- $($
- $($  )
- $($ ,
- $(\quad \ \ ,\qquad \ \ ,\quad \ \ ,\quad \ \ ,\qquad \ )$
- $($  )
- $($
- $\bullet$
- $( , )$

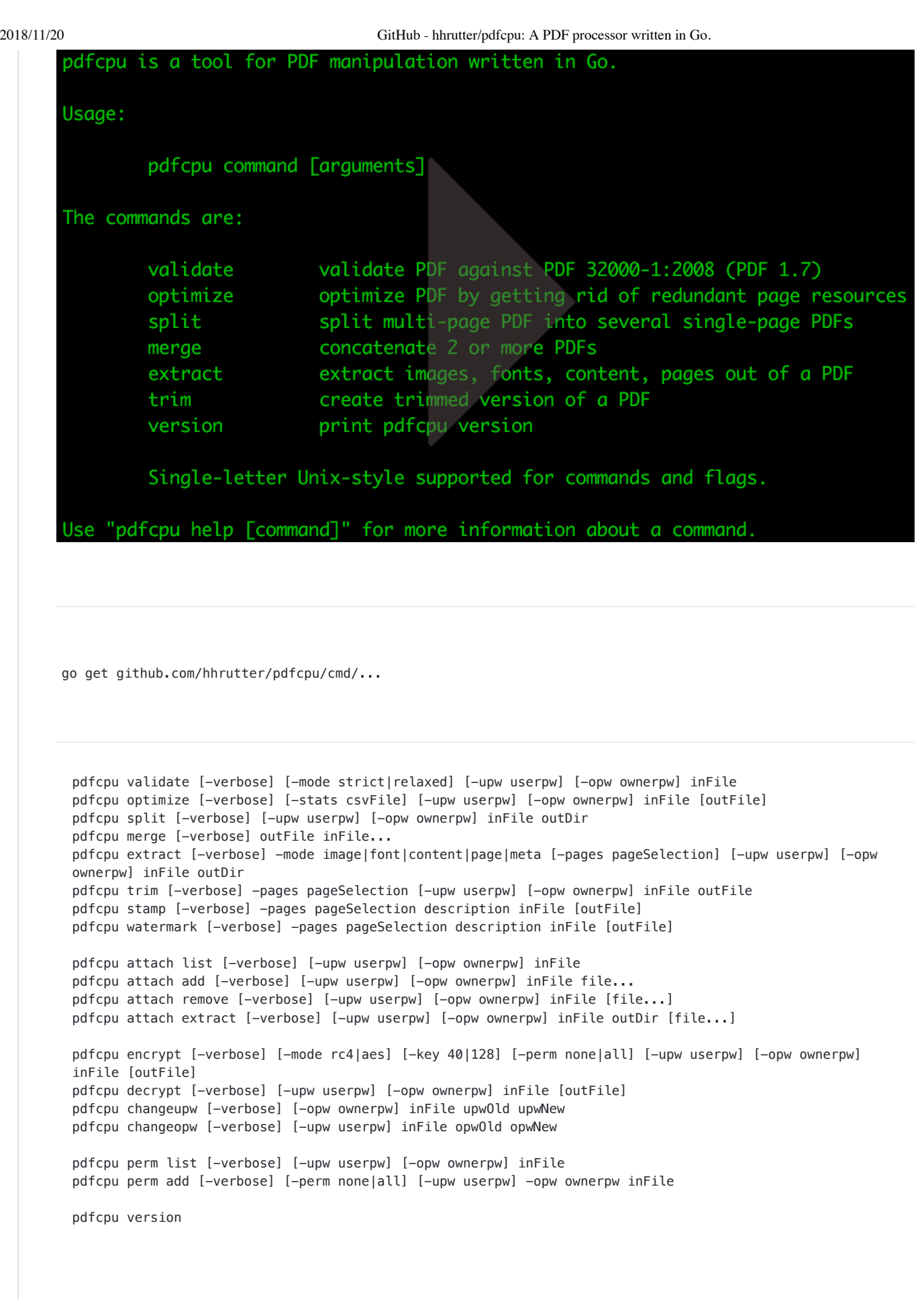

 $\bullet$  $\bullet$  $\ddot{\phantom{0}}$   $\ddot{\phantom{a}}$ 

, pdfcpu

pdfcpu

,

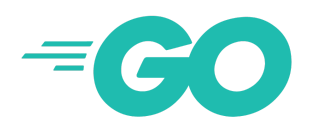

 $\overline{\mathbb{L}}$ 

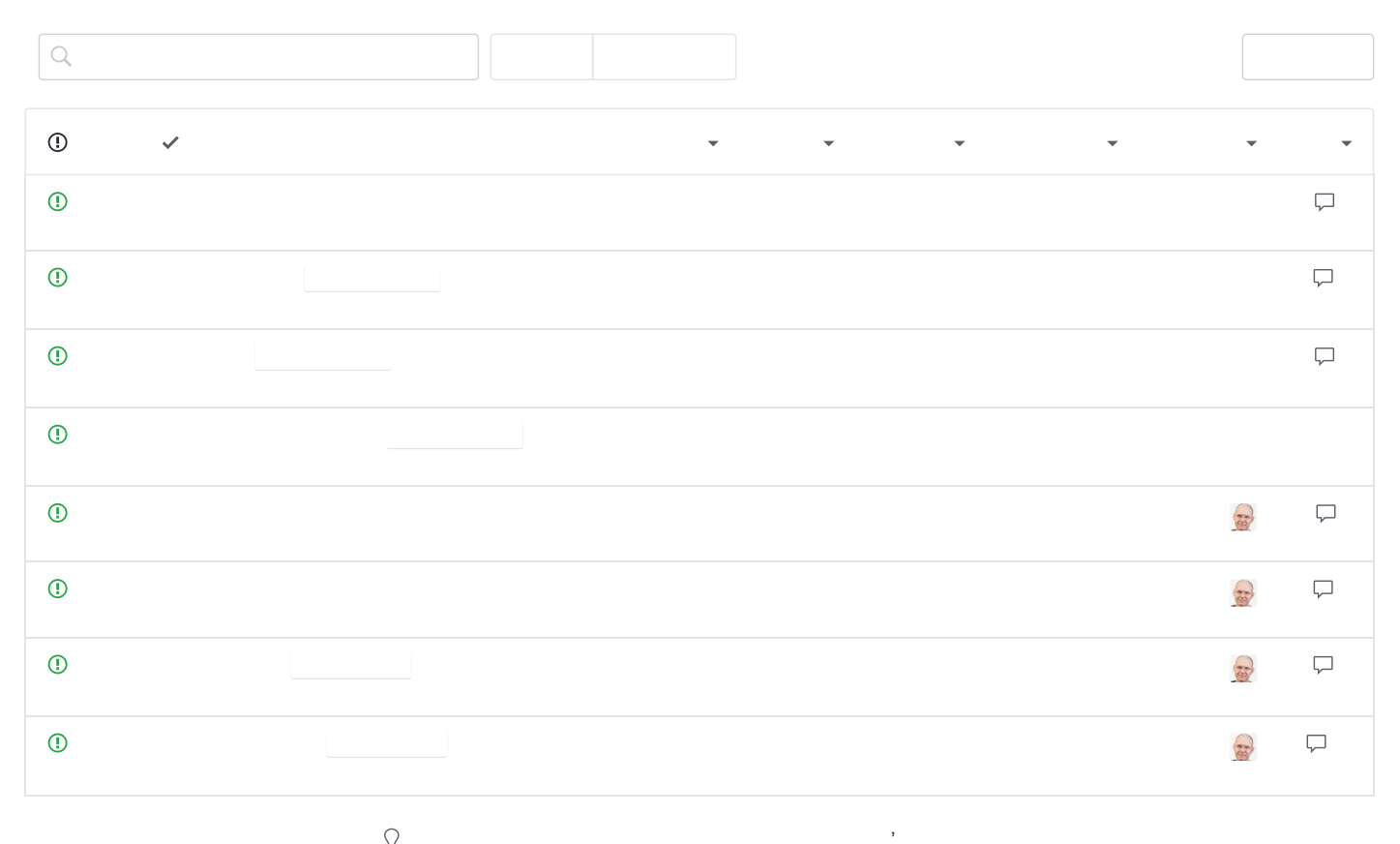

 $\mathcal{Q}$